### **МИНОБРНАУКИ РОССИИ Ярославский государственный университет им. П.Г. Демидова**

Кафедра информационных и сетевых технологий

#### УТВЕРЖДАЮ

Декан факультета ИВТ **<u>***Company Д.Ю.* Чалый</u> *(подпись)* «\_\_18\_\_» мая 2020 г.

## **Рабочая программа дисциплины «Проектный практикум»**

Направление подготовки 09.03.03 Прикладная информатика

Направленность (профиль) **«**Прикладная информатика в экономике»

> Форма обучения очная

Программа одобрена на заседании кафедры от «16» апреля 2020 г., протокол № 8

Программа одобрена НМК факультета ИВТ от «\_\_17\_»\_мая\_\_\_2020 г., протокол № 7

Ярославль 2020

## 1. Цели освоения дисциплины

Целью дисциплины «Проектный практикум» является приобретение практических навыков проектирования, создания, внедрения и управления реальными экономическими информационными системами.

## 2. Место дисциплины в структуре образовательной программы

Дисциплина «Проектный практикум» относится к базовой обязательной части образовательной программы бакалавриата в силу специфики изучаемого материала и его важности для подготовки бакалавра в области прикладной информатики.

Для изучения данной дисциплины студентам необходимо знать следующие предметы: Информатика и программирование, Проектирование ИС, Предметно–ориентированные экономические системы, так же желательно освоить Основы веб–технологий и Основы веб–программирования.

Знания и навыки, полученные при изучении дисциплины, студенты смогут использовать при выполнении практической части курсовых и выпускных квалификационных работ, связанных с созданием экономических информационных систем.

**3. Планируемые результаты обучения по дисциплине,** соотнесенные с планируемыми результатами освоения образовательной программы

Процесс изучения дисциплины направлен на формирование следующих элементов компетенций в соответствии с ФГОС ВО, ООП ВО и приобретения следующих знаний, умений, навыков и (или) опыта деятельности:

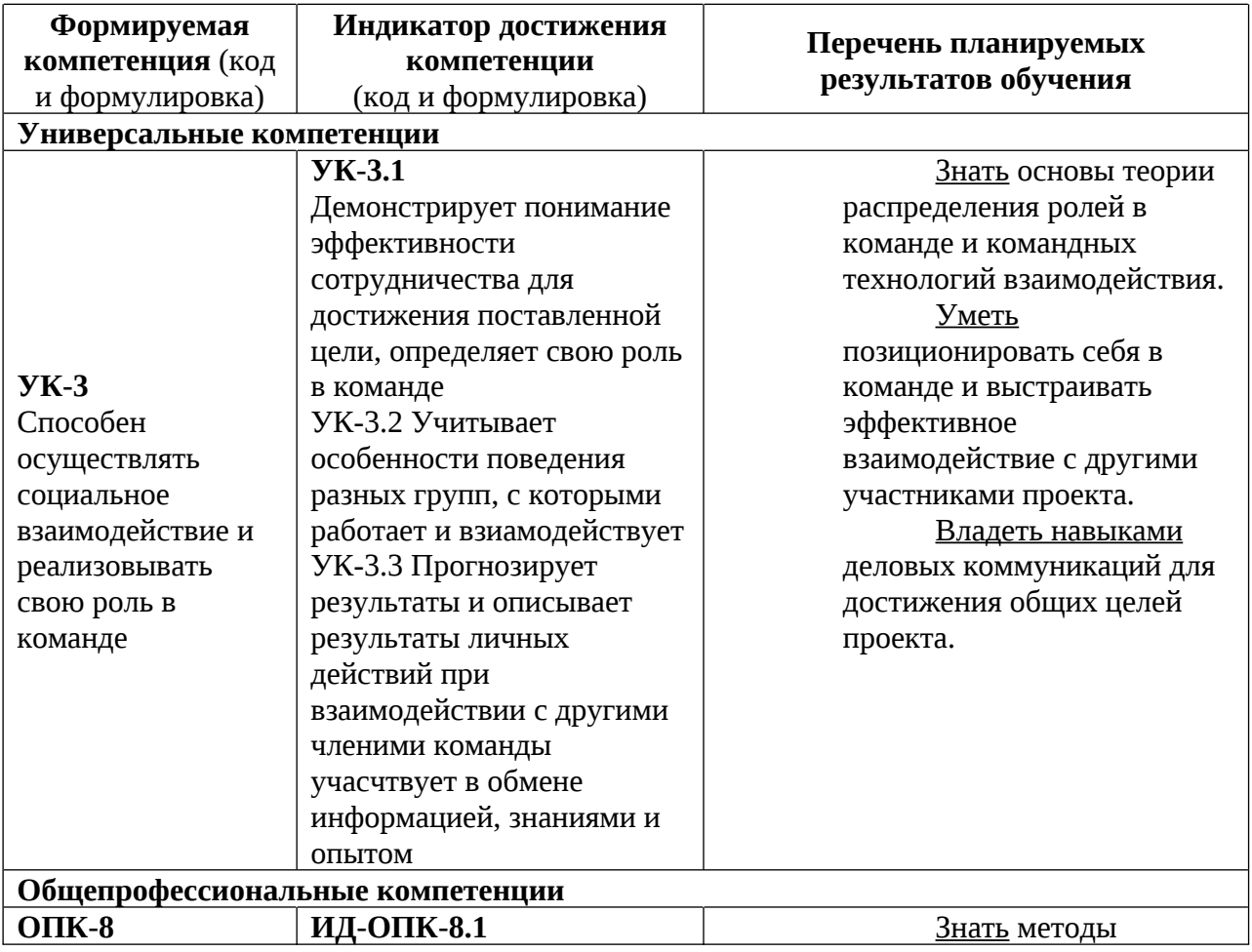

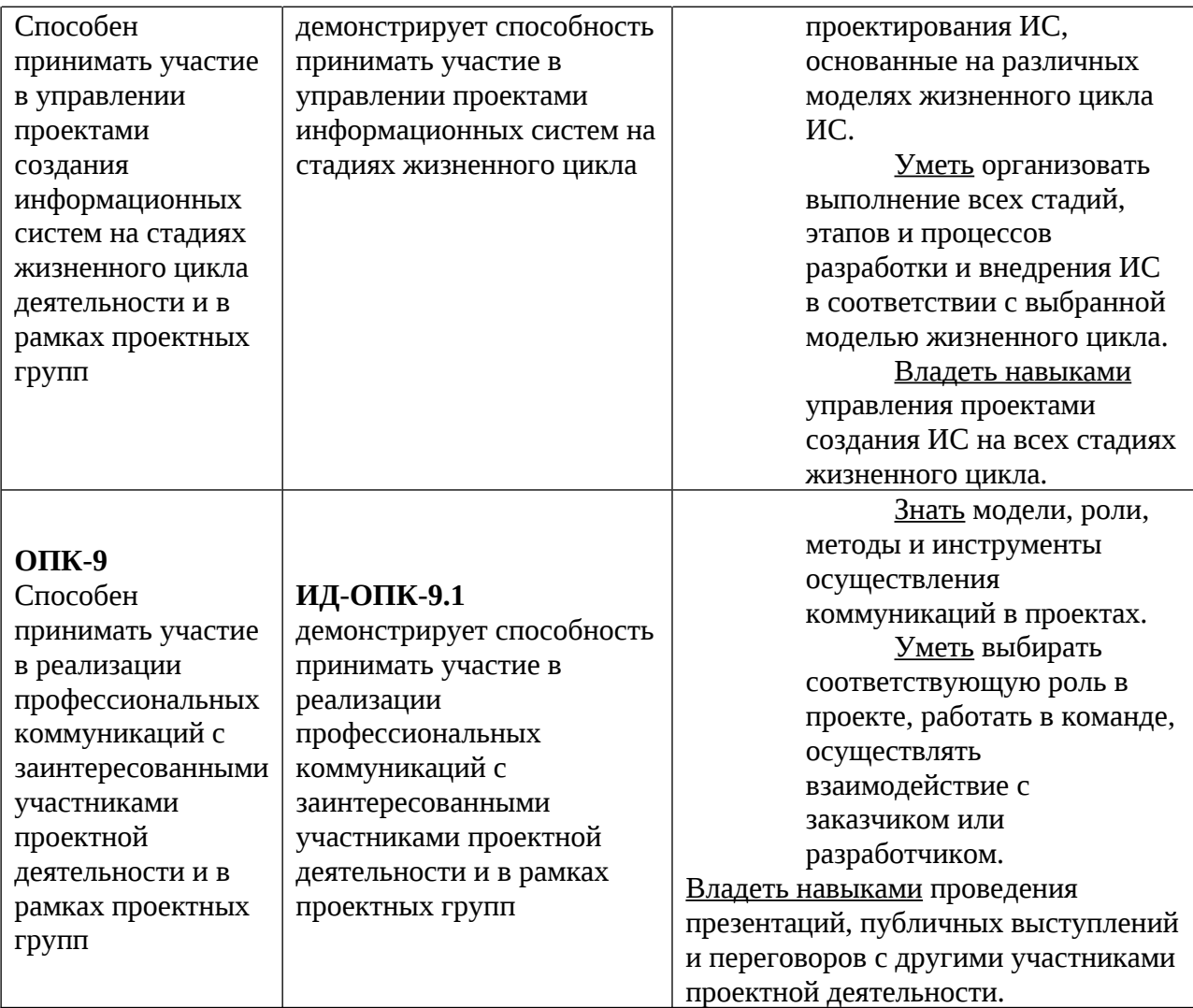

# **4. Объем, структура и содержание дисциплины**

Общая трудоемкость дисциплины составляет 7 зачетных ед., 252 акад. час.

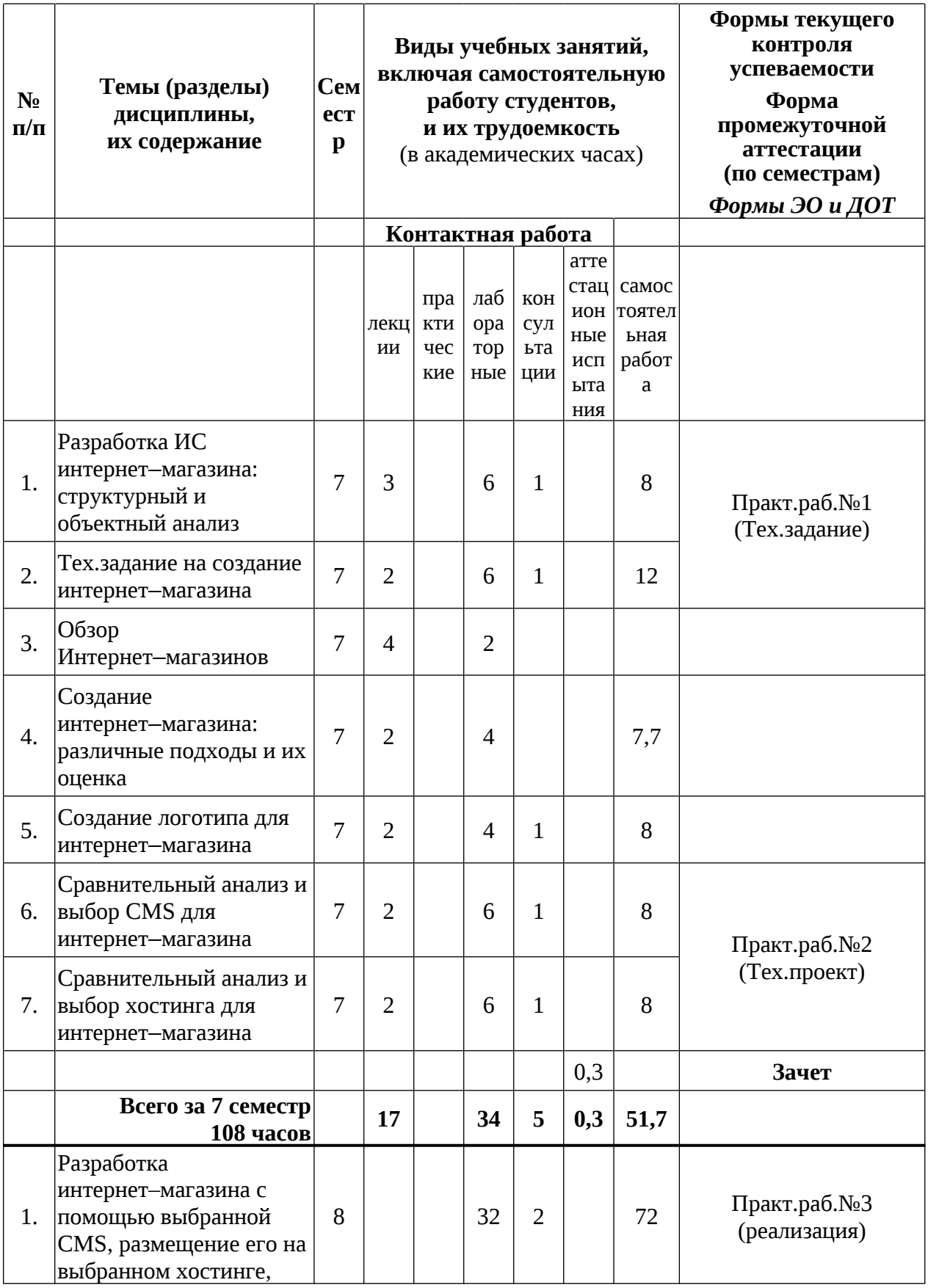

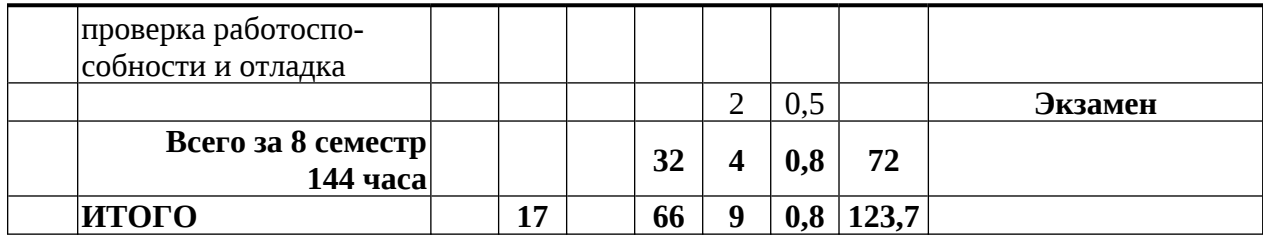

#### **Содержание разделов дисциплины:**

#### **1. Разработка ИС Интернет–магазина: структурный и объектный анализ.**

Стадии проектирования в соответствии со стандартами. Краткое содержание основных документов (ТЭО, ТЗ и ТП). Моделирование предметной области с помощью функционально- и объектно-ориентированных методик (IDEF и UML). Построение основных диаграмм.

#### **2. Тех.задание на создание Интернет-магазина.**

Подробное содержание ТЭО, ТЗ и ТП. Методики оценивания экономической эффективности и выбора проектов.

#### **3. Обзор Интернет–магазинов.**

Примеры реальных Интернет-магазинов различных сфер деятельности и масштабов, их достоинства и недостатки с точки зрения проектировщика и пользователя.

#### **4. Создание Интернет–магазина: различные подходы и их оценка.**

Общие принципы и подходы: разработка с нуля, использование CMS и/или сайтовконструкторов. Оценка и выбор в соответствии с задачами и имеющимися ресурсами.

#### **5. Создание логотипа для Интернет–магазина.**

Виды логотипов: текстовые, графические, комбинированные; их особенности. Способы их создания. Специальные ресурсы для разработки логотипов.

#### **6. Сравнительный анализ и выбор CMS для Интернет–магазина.**

Виды CMS: коробочные, студийные, конструкторы и системы с открытым кодом. Обзор наиболее популярных из них. Сравнительный анализ и рейтинги.

#### **7. Сравнительный анализ и выбор хостинга для Интернет–магазина.**

Варианты размещения Интернет-магазина: свой компьютер, сервер провайдера, хостинг. Платные и бесплатные хостинги, их достоинства и недостатки. Важнейшие характеристики хостинга и практические советы по выбору оптимального варианта. Рейтинги наиболее популярных хостингов с перечнем услуг и тарифными планами.

**5. Образовательные технологии**, в т.ч. технологии электронного обучения и дистанционные образовательные технологии, используемые при осуществлении образовательного процесса по дисциплине

В процессе преподавания дисциплины «Проектный практикум» используются как традиционные (контактные), так и дистанционные образовательные технологии.

Это **лекции**, как наиболее эффективный по времени метод передачи большого объема материала большой группе обучаемых.

Лекционные занятия включают в себя:

- первую вводную лекцию,
- обзорные лекции (по соответствующим темам курса),
- инструктивные лекции (перед выполнением студентами практических работ).

Для удобства восприятия и повышения заинтересованности студентов лекционный материал курса «Проектный практикум» реализован Автором в виде презентаций PowerPoint; презентации выкладываются / становятся доступными в ЭУК «Проектный практикум» в Электронном университете Moodle ЯрГУ по мере изучения (т.е. после прочтения соответствующей лекции). Курс выстроен таким образом, что лекции с презентациями охватывают практически весь учебный материал. Ввиду постоянно меняющейся ситуации в предметной области лекции и презентации ежегодно дорабатываются и редактируются с целью отражения самой актуальной на момент изучения соответствующей темы информации.

**Лабораторные работы** проводятся в академических группах под руководством и контролем преподавателя. Целями таких занятий являются закрепление студентами теоретического материала, изложенного на лекции, через выполнение практических заданий, а также получение ими навыков работы с программными продуктами и CMS–системами. Здесь преподавание строится на разумном для каждой темы сочетании коллективной работы группы с самостоятельной индивидуальной работой студентов.

**Групповые консультации** проводятся перед контрольными мероприятиями (защита проекта, зачет, экзамен) для большой группы студентов с целью систематизации знаний и устранению имеющихся сложностей с пониманием материала общего характера.

**Индивидуальные консультации** проводятся регулярно для желающих с целью ответов на вопросы студентов по индивидуальным заданиям и устранения имеющихся у студентов проблем частного характера.

**Самостоятельная работа** студентов реализуется:

1. Непосредственно в процессе аудиторных занятий при выполнении текущих заданий.

2. В контакте с преподавателем вне рамок расписания – на консультациях по учебным вопросам, возникающих при выполнении практических заданий и т.п.

- 3. Дома:
- при подготовке к занятиям, изучении внешних источников и повторении материалов, выкладываемых в Электронном университете Moodle ЯрГУ;
- при выполнении практических заданий, выдаваемых на дом;
- при проверке и оценивании заданий других студентов.

**Зачет** (в 7 семестре) и **Экзамен** (в 8 семестре) ставится «автоматом» при условии выполнения всех заданий (особенно важно успешное выполнение Практического задания №3 при соблюдении оговоренных сроков) и наборе определенной суммы баллов. Оценка за курс выставляется с учетом работы студента в течение всего года. Успешная сдача экзамена (в форме собеседования) позволяет повысить эту оценку.

В процессе обучения используется **электронный учебный курс «Проектный практикум» в LMS Электронный университет Moodle ЯрГУ**, в котором:

- представлены презентации лекций по всем темам дисциплины,
- материалы для лабораторных (практических) занятий (сами задания и примеры их выполнения),
- выложены дополнительные материалы (презентации докладов магистрантов и выпускников предыдущих лет; ссылки на сайты с «полезной информацией» и т.п.)
- ведется учет успеваемости (оценки за все виды практических работы вводятся преподавателем вручную);
- взаимодействие между обучающимися и преподавателем в рамках изучения дисциплины осуществляется посредством новостного форума и системы личных сообщений.

**6. Перечень лицензионного и (или) свободно распространяемого программного обеспечения**, используемого при осуществлении образовательного процесса по дисциплине

В процессе осуществления образовательного процесса используются:

- Для формирования материалов лекционных и практических занятий, заданий для промежуточной и текущей аттестации:
	- − программы пакета Microsoft Office (MS Word, MS Excel, MS PowerPoint),
	- − Adobe Acrobat Reader,
	- − издательская система LaTex,
	- − конструктор электронных учебных курсов iSpring Suite (пакет Базовый 9.7; лицензия от 17.08.2020, владелец: ЯрГУ им. П.Г. Демидова);
- На занятиях, проводимых в компьютерных классах, и в аудитории с интерактивной доской используется установленное в них лицензионное программное обеспечение.
- Для создания интернет-магазина или сайта свободно–распространяемые CMS с открытым кодом (или конструкторы сайтов) по выбору студента;
- для его размещения ресурсы различных хостингов по выбору студента.

**7. Перечень современных профессиональных баз данных и информационных справочных систем,** используемых при осуществлении образовательного процесса по дисциплине (при необходимости)

В процессе осуществления образовательного процесса по дисциплине используются:

- Автоматизированная библиотечно-информационная система «БУКИ-NEXT» [http://www.lib.uniyar.ac.ru/opac/bk\\_cat\\_find.php](http://www.lib.uniyar.ac.ru/opac/bk_cat_find.php)
- Электронная библиотечная система (образовательная платформа) Юрайт <https://urait.ru/>

## **8. Перечень основной и дополнительной учебной литературы,** ресурсов информационно-телекоммуникационной сети «Интернет», необходимых для освоения дисциплины

#### **а) основная**:

1. Управление проектами : учебник и практикум для вузов / А. И. Балашов, Е. М. Рогова, М. В. Тихонова, Е. А. Ткаченко ; под общ. ред. Е. М. Роговой, М., Юрайт, 2020. – 383 c. [Электронный ресурс] <https://urait.ru/book/upravlenie-proektami-449791>

2. Управление проектами : учебник и практикум для академического бакалавриата / А. И. Балашов, Е. М. Рогова, М. В. Тихонова, Е. А. Ткаченко ; под общ. ред. Е. М. Роговой, М., Юрайт, 2016. – 383 c.

#### **б) дополнительная**:

1. Проектирование информационных систем : практикум / сост. Е. М. Спиридонова ; Яросл. гос. ун-т им. П. Г. Демидова. — Ярославль : ЯрГУ, 2017. — 24 c.

2. Проектирование информационных систем : практикум / сост. Е. М. Спиридонова ; Яросл. гос. ун-т им. П. Г. Демидова. — Ярославль : ЯрГУ, 2017. — 21 c. [Электронный ресурс] <http://www.lib.uniyar.ac.ru/edocs/iuni/20170403.pdf>

3. Проектирование информационных систем : часть 2 : практикум / сост. Е. М. Спиридонова ; Яросл. гос. ун-т им. П. Г. Демидова. — Ярославль : ЯрГУ, 2018. — 48 c.

4. Проектирование информационных систем : часть 2 : практикум / сост. Е. М. Спиридонова ; Яросл. гос. ун-т им. П. Г. Демидова. — Ярославль : ЯрГУ, 2018. — 47 c. [Электронный ресурс] <http://www.lib.uniyar.ac.ru/edocs/iuni/20180405.pdf>

#### **в) ресурсы сети «Интернет»**

▪ ресурсы со статьями, рекомендациями, отзывами и рейтингами хостингов: <http://hosting101.ru/articles/ecommerce-hosting.html> , [http://ru.hostings.info/internet-magazin](http://ru.hostings.info/internet-magazin-hosting.html)[hosting.html](http://ru.hostings.info/internet-magazin-hosting.html)

▪ ресурсы со статьями, рекомендациями и рейтингами сайтов-конструкторов: <http://site-builders.ru/> , <http://www.bestsitebuilders.ru/>

ресурсы со статьями, рекомендациями, перечнем и рейтингами CMS-систем <http://www.cmsmagazine.ru/catalogue/>, <http://www.ratingruneta.ru/cms/opensource/>, <http://www.ratingruneta.ru/cms/commercial/>, <http://www.ratingruneta.ru/cms/individual/>, <http://www.ratingruneta.ru/cms/>

официальные сайты «бесплатных» CMS-систем: <https://ru.wordpress.org/>, <https://www.joomla.org/> , <http://joomla.ru/> , <http://oscommerce.ru/> , <https://www.drupal.org/> , <http://www.drupal.ru/>, <http://magento.com/>, <http://magento-forum.ru/>, <http://www.opencart.com/> , <http://opencart-russia.ru/> , <https://www.prestashop.com/> , <http://prestaweb.ru/>

- ресурсы для разработки логотипов: <http://cooltext.com/> , [https://www.logaster.ru](https://www.logaster.ru/)
- ссылки на материалы и видео-уроки с официального сайта Tilda:
	- − руководство по созданию сайта: <https://tilda.education/how-to-build-website><br>− создание интернет-магазин на Тильде: https://tilda.education/tutorialsstore
	- − создание интернет-магазин на Тильде: <https://tilda.education/tutorialsstore>
	- − «учебник» по созданию лендингов: <https://tilda.education/landing-page-course>
	- − ошибки веб-дизайна: <https://tilda.education/design-mistakes>
	- − поиск картинок для сайта: <https://tilda.education/articles-pictures-search-guide>
- прочие ресурсы в свободном доступе.

**9. Материально-техническая база,** необходимая для осуществления образовательного процесса по дисциплине

Университетская библиотека (филиал, находящийся в учебном корпусе) обеспечивает студентов имеющимися в наличии учебниками и методическими указаниями в соответствии с принятыми нормативами.

Кроме того, в ЭУК «Проектный практикум» в Электронном университете Moodle ЯрГУ студенты получают доступ к электронным вариантам учебных материалов, созданных преподавателем, а также - к рекомендованным учебникам из ЭБС Юрайт.

Материально-техническая база, необходимая для осуществления образовательного процесса по дисциплине включает в свой состав специальные помещения:

-учебные аудитории для проведения занятий лекционного типа и практических занятий (семинаров);

- учебные аудитории для проведения групповых и индивидуальных консультаций,

- учебные аудитории для проведения текущего контроля и промежуточной аттестации;

- помещения для самостоятельной работы;

- помещения для хранения и профилактического обслуживания технических средств обучения.

Специальные помещения укомплектованы средствами обучения, служащими для представления учебной информации большой аудитории.

Для проведения занятий лекционного типа предлагаются наборы демонстрационного оборудования и учебно-наглядных пособий, хранящиеся на электронных носителях и обеспечивающие тематические иллюстрации, соответствующие рабочим программам дисциплин.

Помещения для самостоятельной работы обучающихся оснащены компьютерной техникой с возможностью подключения к сети «Интернет» и обеспечением доступа в электронную информационно-образовательную среду организации.

Число посадочных мест в лекционной аудитории больше либо равно списочному составу потока, а в аудитории для практических занятий (семинаров) – списочному составу группы обучающихся.

В настоящее время все лекционные занятия по Проектному практикуму проводятся в ауд. 309 7-го учебного корпуса, в которой установлена интерактивная доска, используемая для демонстрации презентаций лекционного материала и приемов практической работы (в разных средах), а также - для защит студентами своих проектов.

Автор(ы): Доцент кафедры информационных и сетевых технологий, д.э.н., доцент Е.М. Спиридонова

## **Приложение №1 к рабочей программе дисциплины «Проектирование информационных систем»**

### **Фонд оценочных средств для проведения текущего контроля успеваемости и промежуточной аттестации студентов по дисциплине**

Обязательными формами итогового контроля знаний студентов являются практические работы, которые студенты выполняют в течение всего года. С целью повышения заинтересованности студентов в регулярной работе, каждый вид работы оценивается баллами (см. таблицу).

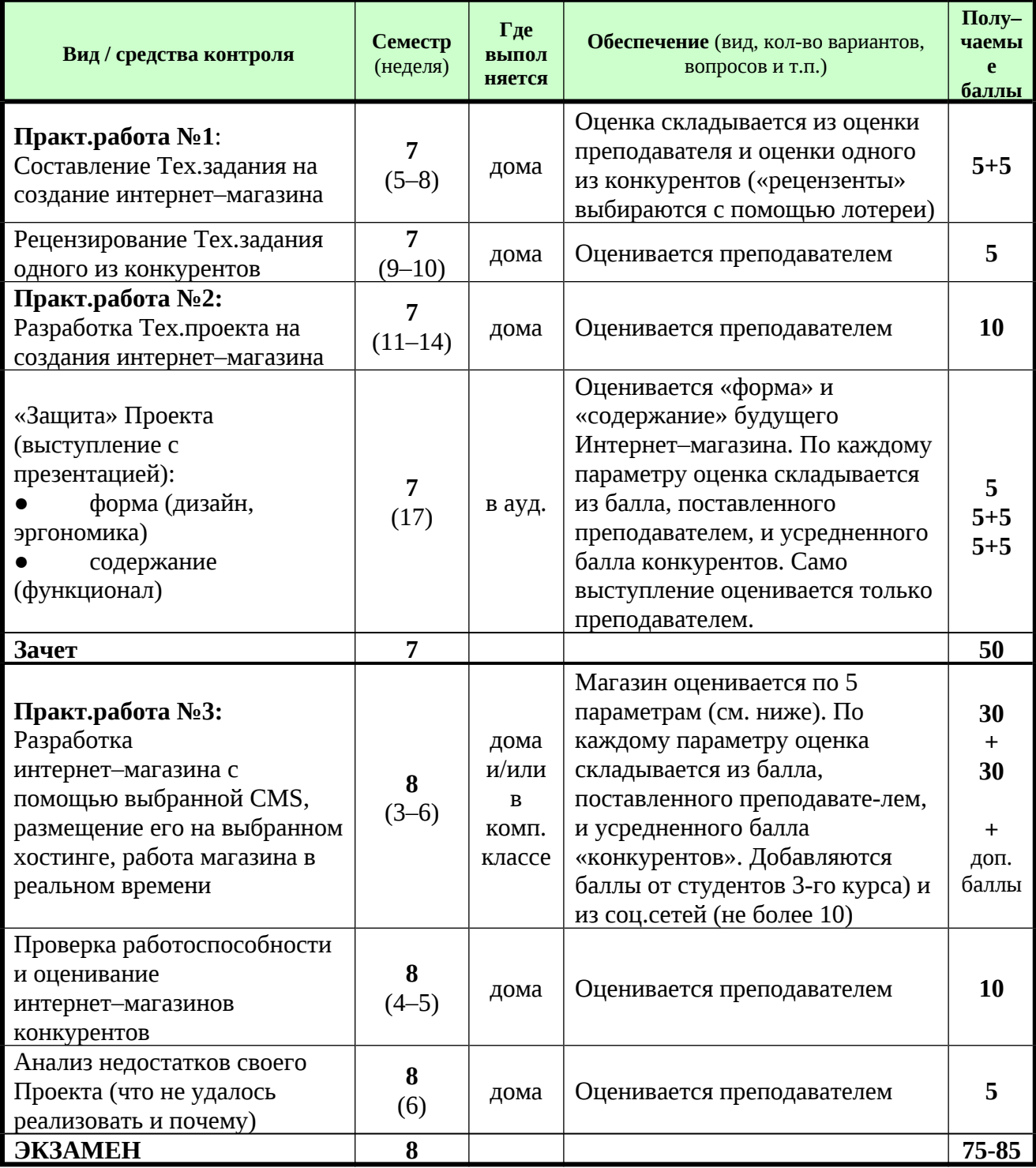

Зачет (в 7–м семестре) ставится при условии выполнения Практ.работ (№1 и №2). Экзамен ставится при условии успешного выполнения Практической работы №3 и наборе определенного кол-ва *от МАХ* суммы баллов. Итоговая оценка определяется суммой набранных за весь курс баллов (например, в 2020/21 учебном году «5» ставилась при наборе 100 и более баллов, «4» – от 80 до 100, «3» – менее 80 баллов).

# **Критерии оценивания** Интернет–магазинов, созданных студентами

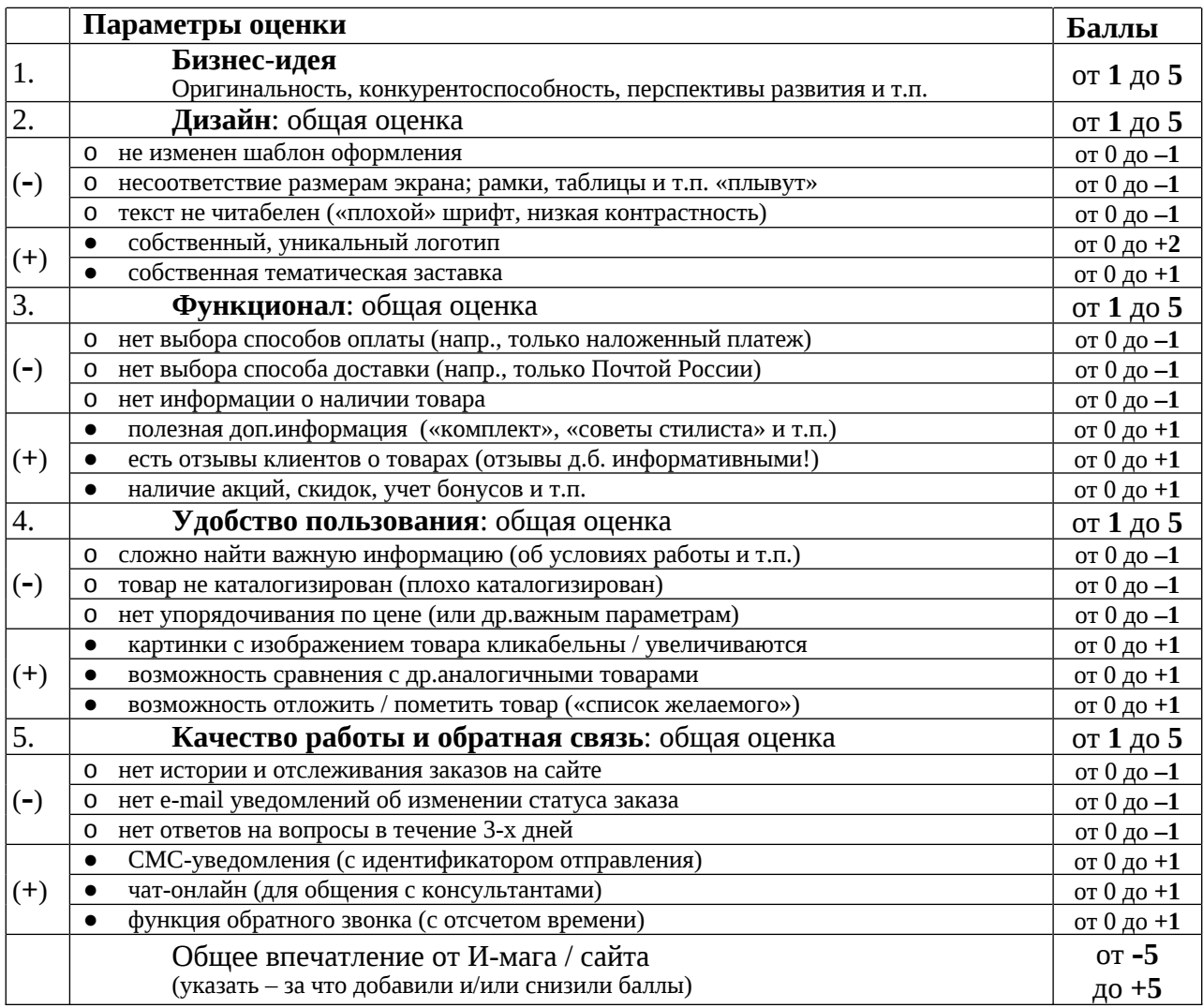

## «Учет» оценок ведется в MS Excel (отдельно по каждому проекту):

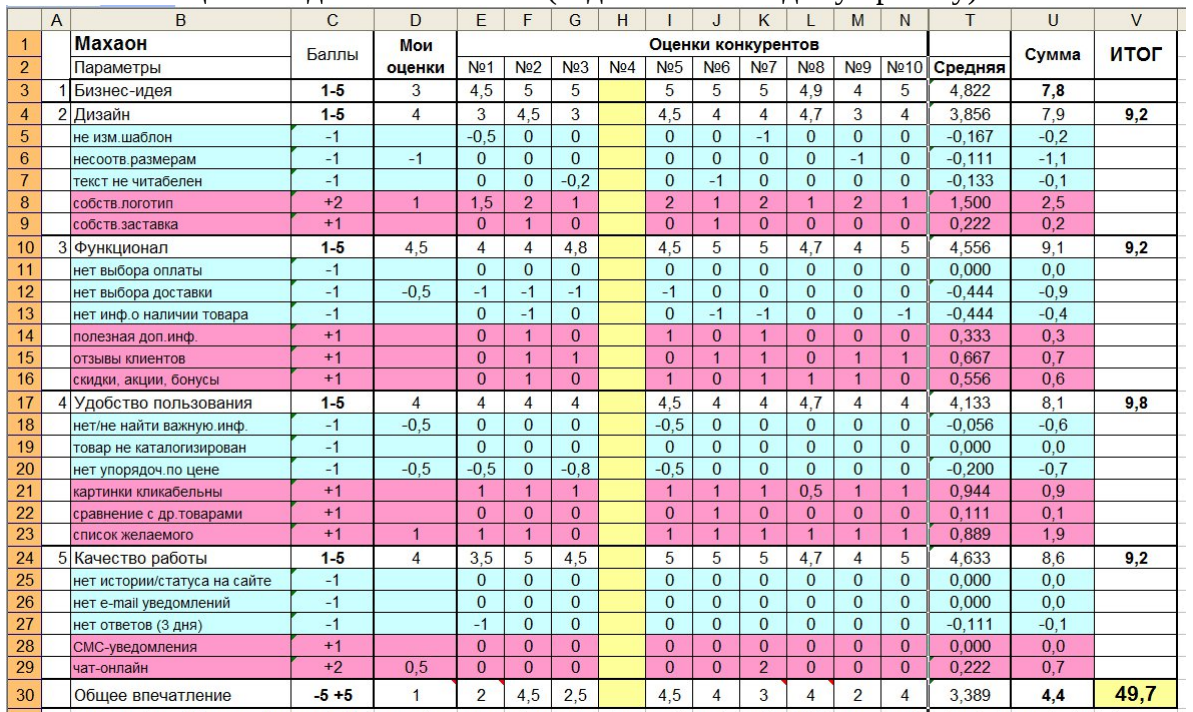

к + > + \ Проекты / Тринаб / Манетка ) Махаон / Vikki / Тwiggy / Спорттовары / Модулятор / Машинка / В.Тrend / БК / Л.Чай / ShopWay / LookDay / Hivel / Итог.табл. / Л. | + |

## **1. Типовые контрольные задания и иные материалы, используемые в процессе текущего контроля успеваемости**

#### **Задание для Практ.работы №1**:

**1**. Составить Тех.задание на создание интернет–магазина (сайта) в выбранной Вами сфере деятельности с точки зрения Заказчика – владельца интернет-магазина.

Тех.задание может соответствовать ГОСТу 34 серии или стандартам ISO, а может не соответствовать, но в нем должны быть отражены все основные требования к функционалу будущего магазина.

**2**. Составить Рецензию на Тех.задание «конкурента», оценив его на соответствие стандартам, наличие ошибок и нестыковок, полноту и «профессионализм».

### **Задание для Практ.работы №2**:

Составить Тех.проект на создание интернет–магазина (сайта) с точки зрения Разработчика с учетом «требований» Заказчика, изложенных в Тех.задании.

Тех.Проект обязательно должен содержать:

▪ Краткое описание возможностей выбранного Вами «движка» (CMS) и/или сайтаконструктора и обоснование Вашего выбора.

Обоснование выбора хостинга (и тарифного плана). Идеально - таблица с основными характеристиками (цены, надежность, быстродействие, поддержка и т.п.). Если Вы выбрали сайт-конструктор (*не приветствуется, но допускается!* и что должно быть «грамотно» обосновано в п.1), то достаточно указать «месторасположение» и стоимость.

Наглядное представление основных страниц Вашего будущего интернет-магазина (сайта). Как минимум - в схематичном виде (что уже реализовано в некоторых ТЗ). Лучше - скриншоты «типовых магазинов», которые приводятся в качестве примеров на сайтах поддержки CMS. Идеально - скриншоты собственных разработок.

#### **Задание для Практ.работы №3**:

**1**. Разработать **интернет-магазин** (сайт) и разместить его на хостинге на 2 недели. Минимальные требования:

- Каталог товаров не менее 10-ти в 2-х категориях
- Поиск (по названию) и упорядочивание (по цене)
	- Информация о товарах; контакты и FAQ
		- **2**. Произвести **оценку** магазинов / сайтов «конкурентов» (в прилагаемой таблице).

**3**. Написать резюме (2-3 стр.) с кратким описанием того, что было изменено (CMS, хостинг, функционал, дизайн) и/или не удалось реализовать по сравнению с Тех.заданием и/или Тех.проектом с анализом причин этих изменений и внесенных «правок».

## **2. Список вопросов и (или) заданий для проведения промежуточной аттестации**

**ЗАЧЕТ** (в 7-м семестре) ставится «автоматом» по итогам работы в семестре, если за семестр набрано не менее 25-30 баллов и Проект «защищен».

В противном случае во время зачета студенты вносят исправления в Практ. Задания №1, №2 и заново защищают свой Проект (после возможной модификации).

#### **Критерии оценивания**:

Оценка «**зачтено**» ставится, если за работы, выполняемые на Зачете, будет набрано не менее 50% баллов за каждый вид работ, а в сумме за все контрольные мероприятия 1-го семестра - не менее 25 баллов.

В противном случае ставится оценка «**незачтено**».

**ЭКЗАМЕН** по окончании изучения всего курса (в 8-м семестре) также ставится «автоматом» при условии:

- ✔ успешного выполнения Практ. Задания №3
- ✔ и наборе не менее:
	- o 70% баллов (от максимально возможной суммы) оценка «хорошо»,
	- o 90% баллов оценка «отлично».

Остальные студенты и те, кто хочет повысить оценку, должны:

- ⮚ Во-первых, исправить выявленные недочеты в своем Интернет-магазине (а, также, возможно, и в Тех.Задании и в Тех.Проекте выполненных в предыдущем семестре) и продемонстрировать это на экзамене (можно со своего гаджета).
- ⮚ А во-вторых, пройти «собеседование» по теории (по одной из тем).

#### **Темы для собеседования на экзамене**

- 1. Понятие «жизненный цикл ПО ИС». Классификация процессов жизненного цикла. Какую модель жизненного цикла следует использовать при разработке простейшей ИС?
- 2. Стадии процесса канонического проектирования ИС. Состав проектной документации на ИС.
- 3. Состав технического задания (ТЗ) на разработку ИС согласно ГОСТам 94-й серии и другим стандартам проектирования.
- 4. Состав технического проекта (ТП) на разработку ИС согласно ГОСТам 94-й серии и другим стандартам проектирования
- 5. Состав технико-экономического обоснования (ТЭО) на разработку ИС. Система показателей и методики расчета экономической эффективности проекта ИС. Методики оценивания и принципы отбора оптимального проектного решения.

# **Критерии оценивания**:

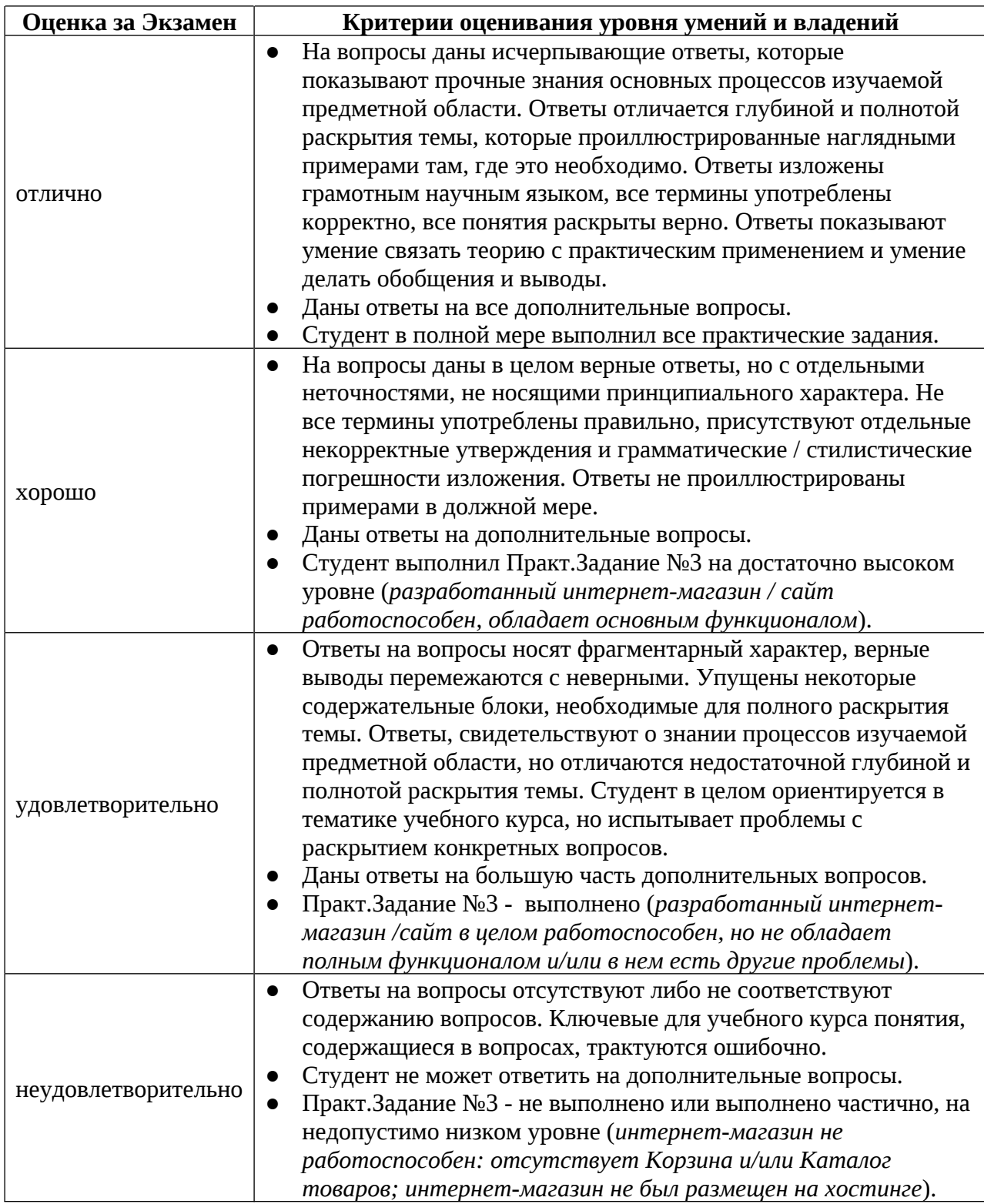

### **Приложение №2 к рабочей программе дисциплины «Проектный практикум»**

#### **Методические указания для студентов по освоению дисциплины**

В силу специфики дисциплины «Проектный практикум» Основной формой ее изучения являются лабораторные занятия и самостоятельная работа. Лекционный материал излагается с помощью презентаций, которые выкладываются по мере изучения в ЭУК «Проектный практикум» в Электронном университете Moodle ЯрГУ. Там же выкладываются доклады имеющих практический опыт магистрантов и студентов, пожелавших выступить по тому или иному вопросу, и «полезные ссылки» из открытых источников. Лекции (и ссылки) ежегодно актуализируются в соответствии с постоянно меняющейся ситуацией в предметной области. По этой же причине студентам при выполнении заданий рекомендуется все выложенные ранее материалы при необходимости дополнять «свежей» информацией из других источников.

Главной задачей данного курса является реализация проекта экономической информационной системы (ИС); для определенности и с целью «унификации» критериев оценивания была выбрана ИС интернет-магазина. Ввиду не слишком большого объема разработки и невысокой сложности (с учетом постоянно совершенствующегося арсенала технических средств) проекты реализуются в одиночку или небольшими командами - из двух, максимум из трех человек. Все члены команды за работу над проектом оцениваются одинаково. Индивидуальные баллы можно получить за доклады (и др. виды работ).

С целью приобретения навыков анализа проектов и проектной документации (а также - для повышения «справедливости» оценивания) студенты привлекаются к оценке работ «конкурентов»: в первом семестре - это рецензия на тех.задание (по жребию) и оценки «формы» и «содержания» Проекта во время его защиты; во втором семестре студенты оценивают всех своих «конкурентов» по заранее заданной «схеме». Оценки студентов усредняются и складываются с выставленными преподавателем. В процессе оценивания других проектов студенты сравнивают их с тем, что сделали сами, обмениваются информацией и тем самым совершенствуют свои знания и навыки.

В конце первого семестра изучения дисциплины студенты сдают зачет, в конце всего курса – экзамен. Зачет ставится по итогам работы в семестре, т.е. при условии, что Защита проекта (на защиты отводится два последних занятия в семестре) прошла успешно, и при условии набора определенного количества баллов (это оговаривается в начале года, во вводной лекции).

Итоговая оценка за год определяется суммой набранных за весь курс баллов в процентах от максимально возможной суммы баллов; и этот максимум в разных потоках может оказаться разным - от 115 до 135 (и даже больше). Оценка может быть повышена на экзамене, где необходимо продемонстрировать, что недостатки в тех.задании, тех.проекте и/или функционале созданного интернет-магазина (сайта) исправлены, а так же пройти собеседование по одному из теоретических вопросов (на выбор).